## **[3.3 Presentation: Using](https://support.launchnovo.com/kb/presentation-using-launchnovo-com/) [LaunchNovo.com](https://support.launchnovo.com/kb/presentation-using-launchnovo-com/)**

NovoConnect supports mirroring with web browser. No software installation required. Use your web browser to start mirroring.

**Step 1.** Under the same network with NovoConnect products.

**Step 2.** Open your browser > go to [http://launchNovo.com](https://www.launchnovo.com) > click **Launch Now** to enjoy cross-platform screen mirroring allows content to be shared from practically any device.

Support Windows, MacOS, Ubuntu, Chromebook, Android and iOS device.

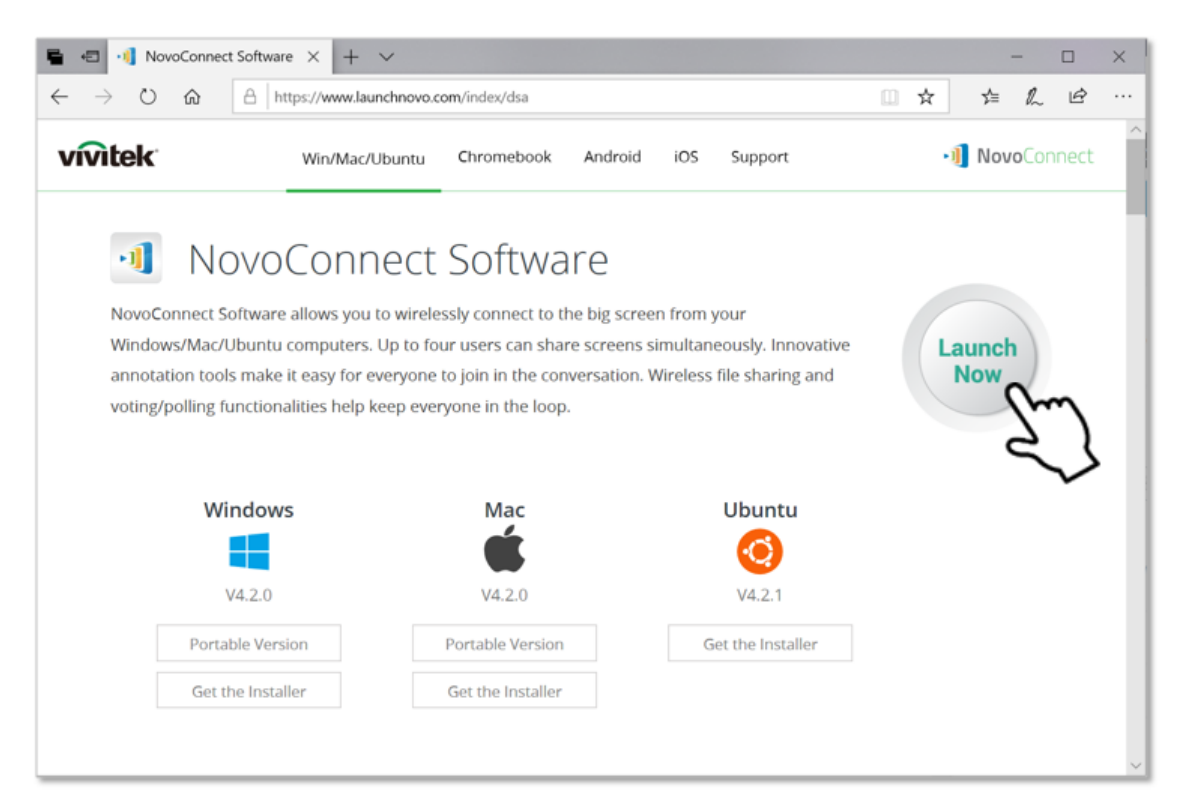

[http://LaunchNovo.com](https://www.launchnovo.com)